## **IMPLEMENTASI VOICE SERVICE MENGGUNAKAN OPENBTS V5 PADA BEAGLEBONE**

## **Apriliani Herlina Hutagaol 1 , Simon Siregar 2 , Moch. Fahru Rizal 3**

1,2,3Fakultas Ilmu Terapan - Universitas Telkom

<sup>1</sup>april.hutagaol@gmail.com <sup>2</sup>simon.siregar@tass.telkomuniversity.ac.id <sup>3</sup>mfrizal@tass.telkomuniversity.ac.id

#### **Abstrak**

Bencana alam mengakibatkan kerusakan komunikasi seluler dan operator, hal tersebut membuat Tim SAR sulit untuk mencari korban bencana alam. Oleh karena itu dalam proposal proyek akhir ini dibangun Implementasi Layanan Suara menggunakan OpenBTS v5 pada **Beaglebone sebagai solusi untuk memudahkan berkomunikasi saat terjadi bencana. Open Base Transceiver Station (OpenBTS) adalah**  sebuah BTS Global System for Mobile Communication (GSM) berbasis software yang memungkinkan ponsel GSM dapat menelepon tanpa menggunakan jaringan operator seluler. OpenBTS dikenal sebagai implementasi open source pertama dari protokol standar industri GSM. Beaglebone adalah komputer papan tunggal SBC (Single Board Circuit) yang memiliki ukuran sebesar kartu kredit, yang memanfaatkan prosesor aplikasi SoC (System on a chip).Berdasarkan dari hasil implementasi Proyek Akhir ini sebaiknya sebelum melakukan implementasi **OpenBTS, diharapkan untuk memperhatikan jenis perangkat pendukung yang digunakan karena sangat mempengaruhi pada sistem yang**  dibuat, OpenBTS v 5.0 bisa dilakukan jika tahap pengembangan sudah selesai di bangun karena OpenBTS v 5.0 sekarang masih dalam tahap **pengembangan dan UHD masih belum stabil, di EttusResearch UHD masih diperbaharui.**

## **Kata kunci: OpenBTS, Beaglebone, GSM**

#### **Abstract**

The disaster resulted in damage to cellular communication and operator, it makes the SAR team is difficult to find victims of natural disasters. Therefore in a project the end of this was built as service Voice of using OpenBTS v5 on Beaglebone as a solution to facilitate communication during disaster. Open Base Transceiver Station (OpenBTS) is a BTS Global System for Mobile Communication (GSM) based software that enables mobile GSM can call without using the mobile operators. OpenBTS known as the implementation of the open source first of the industry standard GSM. Beaglebone is a computer board a single SBC (Single Board Circuit), which has the size of a credit card, which uses an application SoC (System on a chip).Based on the results of the implementation of the Project the end of this should be before the implementation of the OpenBTS, is expected to pay attention to the type of support used because it affects the nervous system that was made, OpenBTS v 5.0 can be done if the construction is finished in the wake up because OpenBTS v 5.0 now still in the development **and UHD is still not stable, in EttusResearch UHD was renewed.**

#### **Keywords: OpenBTS, Beaglebone, GSM.**

#### **1. Pendahuluan**

Bencana dapat terjadi kapan saja dengan berbagai macam sebab. Demikian halnya dengan Indonesia yang kerap terkena bencana baik yang disebabkan oleh alam maupun yang disebabkan oleh kelalaian manusia itu sendiri. Bencana alam adalah kejadian yang mengakibatkan kerusakan komunikasi seluler atau operator. Untuk itu sebaiknya memiliki rencana berupa Disaster Recovery Communication untuk mengatasi dan membantu Tim SAR dalam mencari korban bencana alam. Fungsi Disaster Recovery Communication adalah sebagai komunikasi cadangan dan tracking user atau korban bencana. Disaster Recovery adalah perencaan untuk menghindari masalah dan kemampuan untuk menghadapi masalah ketika bencana berlangsung. Saat ini, teknologi telepon tanpa kabel yang dikembangkan di Indonesia terdiri dari dua platform yaitu teknologi Global system for Mobile Comunication (GSM) dan Code Division Multiple Access (CDMA). Masing-masing operator telekomunikasi memiliki jaringan yang beragam terkait dengan luas jangkauan areanya. Area terkecil dari layanan telepon tanpa kabel disebut cell. Oleh karena itu, kini telah hadir teknologi terbaru untuk mengatasi masalah tersebut yaitu Open Base Transceiver Station (OpenBTS). Open Base Transceiver Station (OpenBTS) adalah sebuah BTS GSM berbasis software yang memungkinkan handphone GSM untuk menelepon tanpa menggunakan jaringan operator seluler. OpenBTS dikenal sebagai implementasi open source pertama dari protocol standard industri GSM. Maka dari itu, dalam proposal proyek akhir ini akan di bangun Implementasi Voice Service menggunakan OpenBTS v5 pada Beaglebone sebagai solusi untuk memudahkan berkomunikasi saat terjadi bencana. Beaglebone adalah komputer papan tunggal SBC (Single Board Circuit) yang memiliki ukuran sebesar kartu kredit, yang memanfaatkan prosesor aplikasi SoC (System on a chip).

#### **2. Tinjauan Pustaka**

#### **2.1 Open Base Transceiver Station (OpenBTS)**

Open Base Transceiver Station (OpenBTS) adalah sebuah BTS GSM berbasis software yang memungkinkan handphone GSM untuk menelpon tanpa menggunakan jaringan operator seluler. OpenBTS dikenal sebagai implementasi open source pertama dari protocol standard industri GSM. [1] OpenBTS ini sudah hadir dengan versi yang terbaru yaitu versi 5.0.

#### **2.2 USRP Hardware Device (UHD)**

USRP Hardware Device (UHD) merupakan device driver yang digunakan sebagai driver USRP dan tersedia oleh Research Ettus untuk digunakan oleh produk USRP. UHD digunakan oleh selain USRP1, baik itu E1xx, N2xx dan yang lainnya. [1] Untuk instalasi UHD bisa dilakukan melalui pybombs atau manual dari Research Ettus.

#### **2.3. Universal Software Radio Peripheral (USRP)**

Universal Software Radio Peripheral (USRP) merupakan salah satu hardware yang diproduksi oleh Ettus Research LLC dan digunakan untuk membangun suatu jaringan openBTS yang dijadikan sebagai pengganti BTS. USRP ini berfungsi untuk penghubung antar pengguna telepon selular dengan server dan juga berfungsi sebagai pengirim dan penerima sinyal jaringan telepon selular openBTS. Cara kerja dari USRP ini adalah menghubungkan komputer server dengan client telepon selular melalui USB. Koneksi ini memungkinkan perangkat lunak untuk mengontrol USRP dan menyediakan sinyal untuk transmisi serta menerima. [2] Pada gambar 2.1 merupakan contoh perangkat USRP dengan tipe B210. [3].

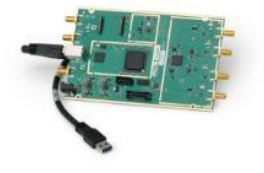

Gambar 2. 1 USRP B210

## **2.4. Beaglebone Black**

Diluncurkan pada 23 April 2013, dengan harga \$ 45. Diantara perbedaannya adalah adanya peningkatkan RAM hingga 512 MB, prosesor clock ke 1 GHz, dan menambahkan HDMI serta 2 GB eMMC flash memory. BeagleBone Black ini juga sudah termasuk dengan Linux kernel 3.8, upgrade dari BeagleBone Blackyang original dengan Linux kernel 3.2, mempengaruhi BeagleBone Black mendapatkan keuntungan dari Direct Rendering Manager (DRM). [4] BeagleBone Black Revisi C (dirilis pada 2014) meningkatkan ukuran eMMC yang memungkinkan untuk menginstall Linux debian.

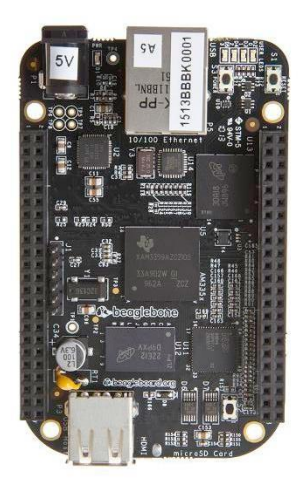

Gambar 2. 2 Beaglebone Black

## **2.5 Osmo-TRX**

Osmo-trx adalah sebuah SDR transceiver radio yang mengimplementasikan layer 1 lapisan fisik dari BTS dengan spesifikasi : Physical Layer Radio Path, Multiplexing and Multiple Access on Radio Path, Modulation, dan Radio subsystem synchronization. Osmo-trx dibuat berdasarkan kode transceiver pada projek OpenBTS, tapi dapat di pergunakan sendiri dengan tujuan dapat digunakan tanpa harus menggunakan OpenBTS, tetapi masih dapat digunakan dengan projek OpenBTS bila diperlukan. Beberapa fitur yang terdapat pada osmo-trx ini seperti memperluas jangkauan dari transceiver. Osmo-trx dapat berjalan pada berbagai jenis processor ARM atau tanpa dengan coprocessor NEON. Seperti SSE pada prosesor Intel, NEON memberikan akselerasi dengan SIMD vectorized instructions. Beberapa arsitektur populer diuji meliputi ARM11 (Raspberry Pi), Cortex-A8 (Beaglebone), dan Cortex-A15 (ArndaleBoard).Platforms ini adalah wakil dari low-cost embedded devices, handset tingkat menengah, dan smartphone high-end. Demikian pula arsitektur yang tidak memiliki coprocessor NEON, NEON standar, dan NEON-VFPv4. Variasi lain dari NEON, VFPv4, memberikan tambahan petunjuk multiply- accumulate yang berguna untuk banyak operasi DSP. Dukungan NEON harus diaktifkan oleh pengguna pada waktu penginstallan osmo-trx. [5]

## **2.6 Asterisk**

Asterisk adalah implementasi berbasis software untuk suatu sentral telepon PBX (Private Branch Exchange). Memungkinkan telepon yang terhubung dengannya untuk melakukan panggilan dengan pelanggan yang lain untuk terhubung dengan layanan telepon lainnya seperti Public Switched Telephone Network (PSTN), dan layanan Voice over Internet Protocol (VoIP). [6]

#### **3. Analisis dan Perancangan 3.1 Gambaran Sistem Saat Ini**

Kondisi OpenBTS v 5.0 saat ini masih dalam tahap pengembangan.

#### **3.2 Perancangan Sistem**

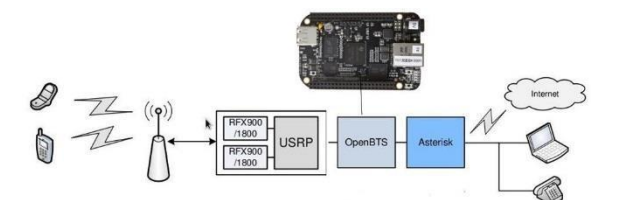

Gambar 3. 1 Perancangan Sistem yang akan dibangun

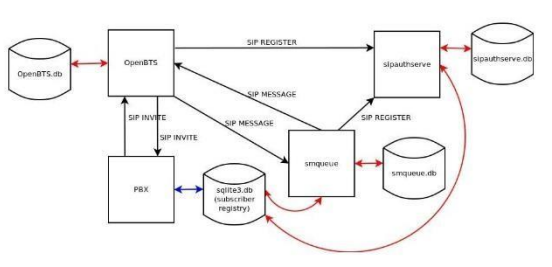

Gambar 3. 2 Perancangan Sistem dari OpenBTS.org

Di dalam Beaglebone sudah di install OpenBTS yang menggunakan Arterisk memasang pesawat telepon dan melakukan panggilan ke satu dengan lainnya, termasuk tersambung ke layanan telepon pribadi dan publik, termasuk layanan jaringan telepon umum (PSTN) dan Voice over Internet Protocol (VoIP). Dari Asterisk ke Smqueue digunakan untuk mendukung SMS di instalasi OpenBTS. Lalu Smqueue memberikan Authenthikasi dan mengirimkan SMS kepada Admin.

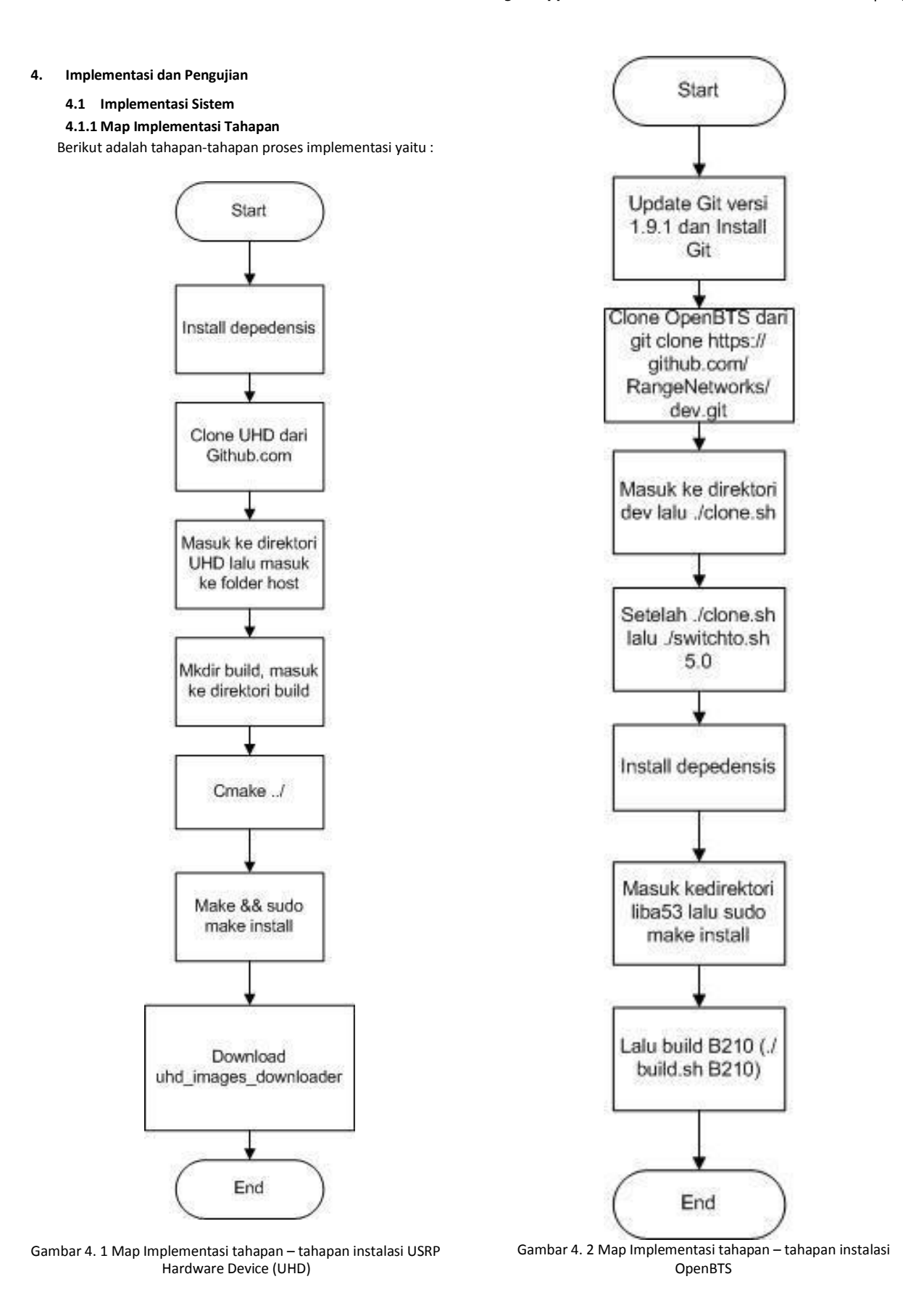

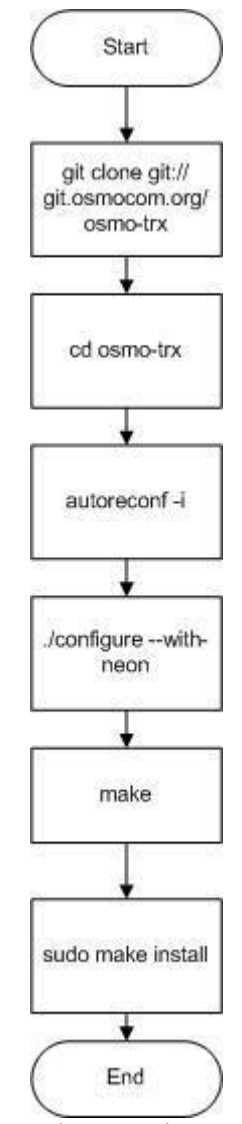

Gambar 4. 3 Map Implementasi tahapan – tahapan instalasi Osmo-TRX

# **4.1.2 Pengujian**

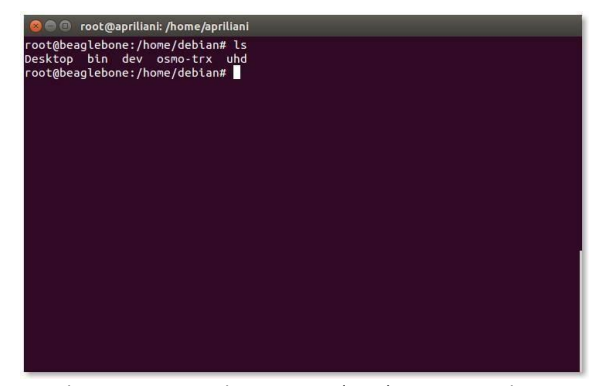

Gambar 4. 4 USRP Hardware Device (UHD), Osmo-TRX, dan OpenBTS sudah berhasil di clone.

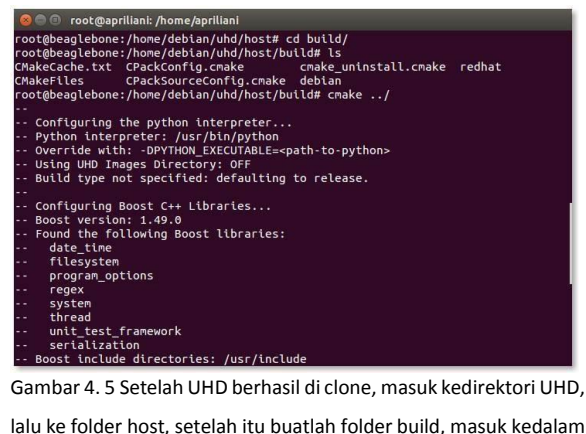

lalu ke folder host, setelah itu buatlah folder build, masuk kedalam

build lalu di cmake ../

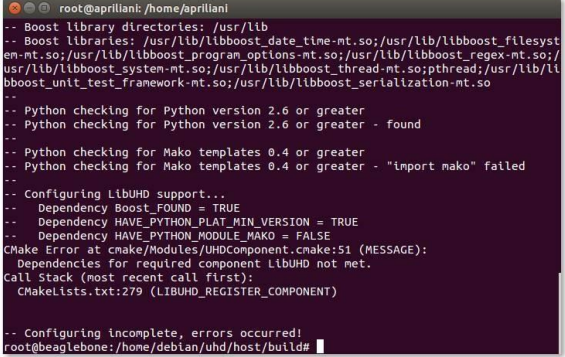

Gambar 4. 6 Dalam proses di cmake ../ konfigurasi tidak komplit

dan error, dan harus install mako.

```
@ <sup>co</sup> root@prillani/home/aprillani<br>cot@beaglebone:/home/aprillani/dev# ls<br>UUILOS README.nd clone.sh create.sh pull.sh state.sh<br>UILOS README.nd clone.sh create.sh rename.sh switchto.sh<br>cot@beaglebone:/home/debian/dev# ./
adding additional repo tools
checking build dependencies<br>kg-query: package 'libzmq3-dev' is not installed and no information is availab
e dpkg --info (= dpkg-deb --info) to examine archive files,<br>d dpkg --contents (= dpkg-deb --contents) to list their contents.<br>- missing libzmq3-dev, installing dependency<br>ading package lists... 10%
```
Gambar 4. 7 Setelah OpenBTS sudah berhasil diclone, masuk kedalam direktori dev lalu ./build.sh B210. B210 adalah tipe USRP yang saya gunakan.

t@aprillani:/home/aprillani<br>info (= dpkg-deb --info) to examine archive files,<br>contents (= dpkg-deb --contents) to list their contents.<br>libzmq3, installing dependency<br>kage lists... Done<br>pendency tree ists... Dom<br>y tree<br>prmation.. e<br>Assue libznq3<br>Jd'is not installed and no information is available<br>J-deb --info) to examine archive files,<br>dpkg-deb --contents) to list their contents.<br>.ing dependency<br>..Done  $int_0$  $111$ home for this build<br>BUILDS/2015-03-01--20-51-19<br>dumper - building Debian package and installing as dependency lumper<br>uurce: line 21: cd: libcoredumper: No such file or directory<br>mmand failed!<br>:bone:/home/debian/dev# █

Gambar 4. 8 Dalam proses ./build.sh ada dependensis libcoredumper dan libzmq3 yang repository nya tidak ada, jadi tidak bisa di install.

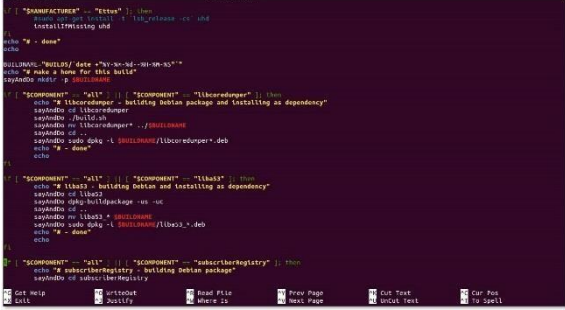

Gambar 4. 9 Di dalam ./build.sh ada beberapa dependensis yang harus di non aktifkan yaitu libcoredumper dan libzmq.

## **5. Kesimoulan dan Saran**

## **5.1 Kesimpulan**

Berdasarkan dari hasil proses implementasi dan pengujian yang dilakukan pada Proyek Akhir ini, maka dapat diambil beberapa kesimpulan sebagai berikut :

- 1. Implementasi installasi OpenBTS v 5.0, UHD, dan Osmo-Trx sudah berhasil dilakukan.
- 2. Konfigurasi masih belum bisa dilakukan karena OpenBTS v 5.0 masih dalam tahap pengembangan.

#### **5.2 Saran**

Berdasarkan dari hasil implementasi Proyek Akhir ini terdapat beberapa saran yang diambil yaitu sebagai berikut :

- 1. Sebelum melakukan implementasi OpenBTS, diharapkan untuk memperhatikan jenis perangkat pendukung yang digunakan karena sangat mempengaruhi pada sistem yang dibuat.
- 2. OpenBTS v 5.0 bisa dilakukan jika tahap pengembangan sudah selesai di bangun, karena OpenBTS v 5.0 sekarang masih dalam tahap pengembangan.
- 3. UHD masih belum stabil, di *https://github.com/EttusResearch/uhd* masih banyak yang diperbaharui.

## **Daftar Pustaka**

- [1] O. W.Purbo, Bongkar Rahasia OpenBTS untuk Jaringan Operator Seluler, Yogyakarta: ANDI Yogyakrata, 2013.
- [2] D. A. Putra, IMPLEMENTASI SHORT MESSAGE SERVICE (SMS) PADA JARINGAN GSM MENGGUNAKAN OPENBTS V 5.0, Bandung: Proyek Akhir, 2015.
- [3] Ettus, "USRP B210 (Board Only)," Ettus Research, 2015. [Online]. Available: http://www.ettus.com/product/details/UB210-KIT. [Accessed 10 August 2015].
- [4] wikipedia, "Beaglebone Black," [Online]. Available: https://en.wikipedia.org/wiki/BeagleBoard#BeagleBone\_B lack. [Diakses 9 Agustus 2015].
- [5] osmocom, "Osmo-TRX," [Online]. [Accessed 11 August 2015].
- [6] wikipedia, "Asterisk (PBX)," [Online]. Available: https://en.wikipedia.org/wiki/Asterisk\_(PBX). [Accessed 11 August 2015].